### 1.48 - Mart 2024

Logo WMS Panel

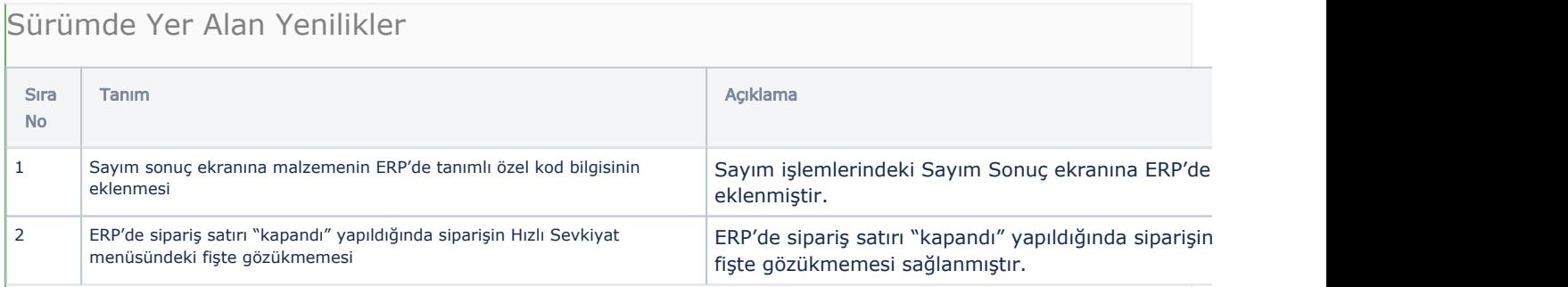

# Sürümde Yer Alan İyileştirmeler

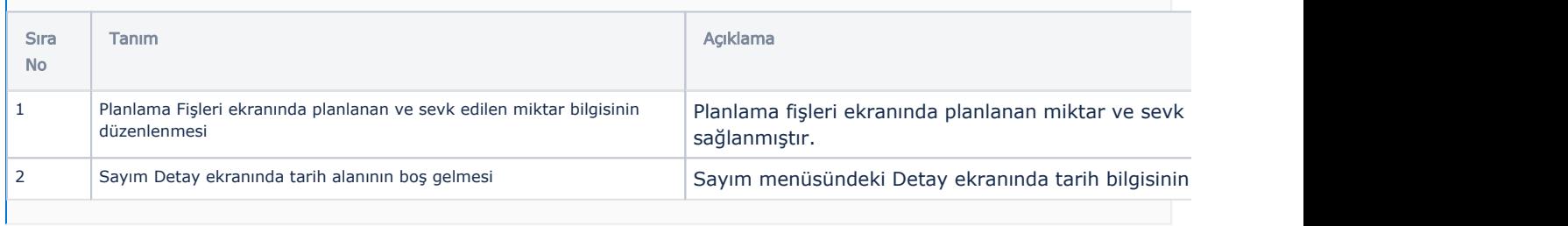

#### Logo WMS Mobile

# Sürümde Yer Alan Yenilikler

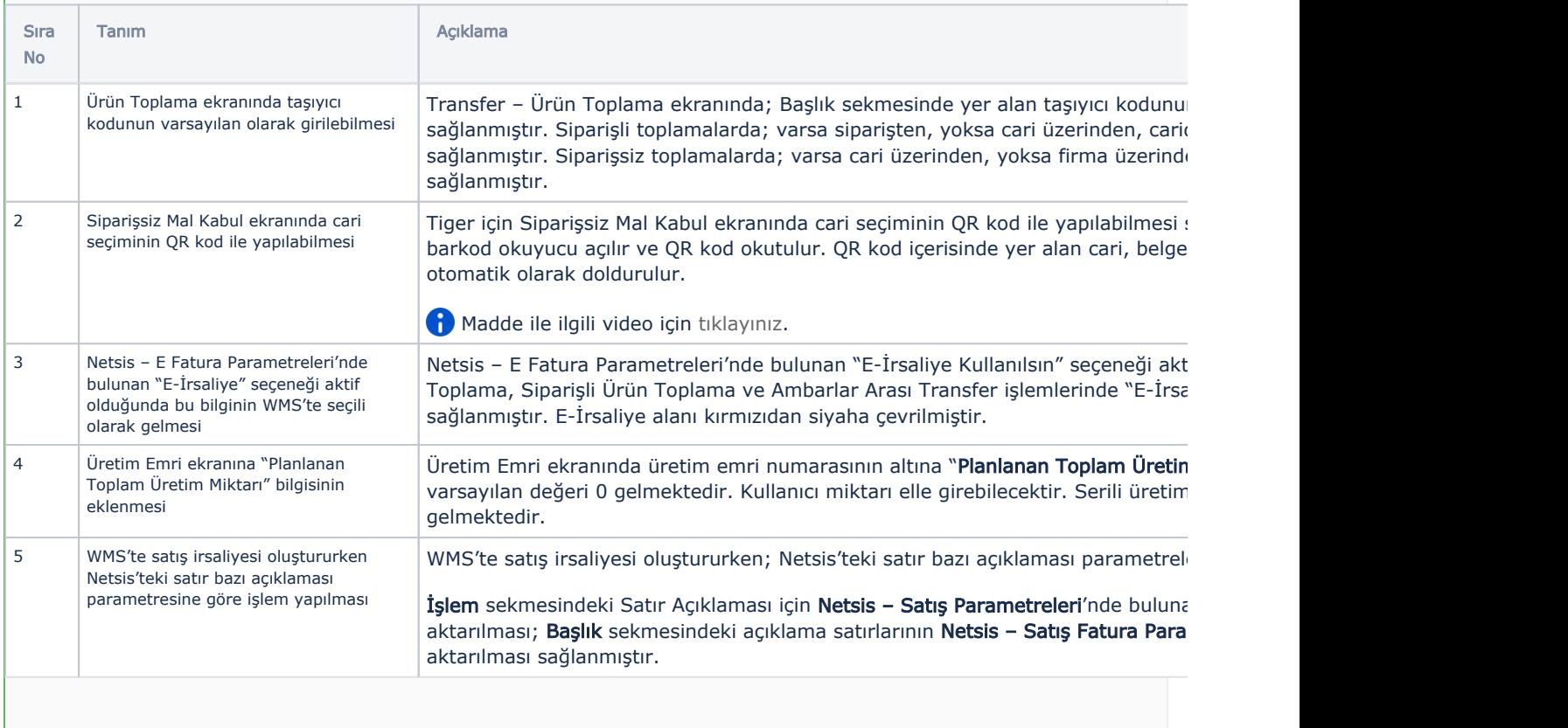

6 Palet Şablonu özelliğinin üretim ekranlarında kullanımı

Palet şablonu özelliğinin Üretimden Giriş(Üretim) ve Üretim Emri/İş Emri ekranla yapılmıştır.

Madde ile ilgili video için [tıklayınız](https://youtu.be/wJya2wKMxT0).

#### Sürümde Yer Alan İyileştirmeler

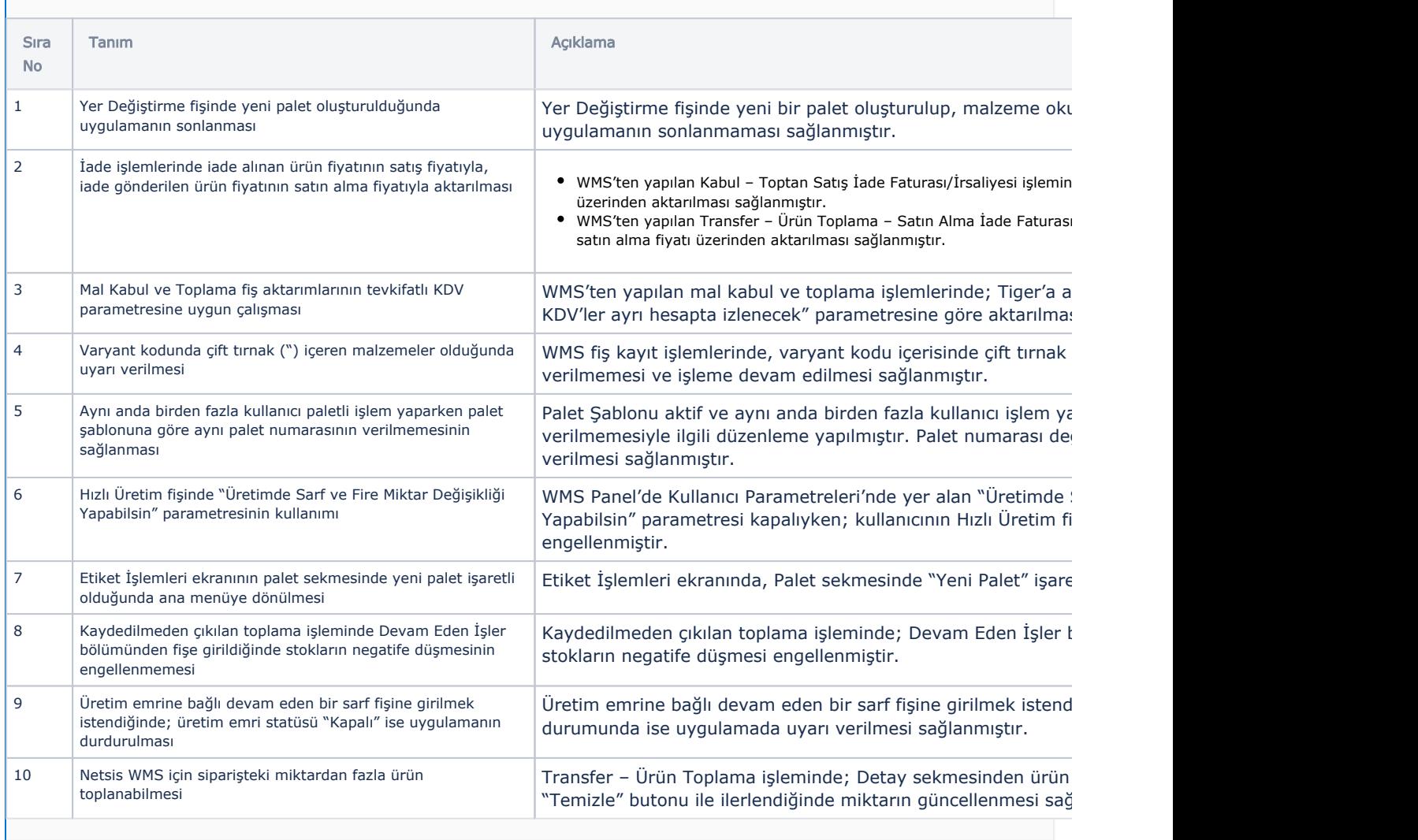

#### Mobil cihazlarınızın Logo WMS 1.48 güncellemesini alabilmesi için Android işletim sisteminin 8.1 veya daha yeni bir sürümüne sahip olması gerekmektedir.